Презентация 6-3

## *Программное обеспечение Операционная система*

## Виды программного обеспечения:

- ▪ *Системное ПО* – это необходимая часть ПО, без которой не может работать компьютер.
- ▪ *Прикладное ПО* позволяет пользователю решать свои информационные задачи (текстовые и графические редакторы, системы управления базами данных, табличные процессоры, сетевое ПО, игры).
- ▪ *Системы программирования* – программы, ориентированные на определенный язык программирования (Паскаль, Бейсик, Си, Фортран, Ассемблер и др.).

*Операционная система* - это программа, которая загружается в оперативную память при включении компьютера, производит диалог с пользователем, осуществляет управление компьютером, его ресурсами (оперативной памятью, местом на дисках и т. д.), запускает другие (прикладные) программы на выполнение.

# *Файловая система*

## Основные понятия

*Логический диск* – это физический (реальный) диск или часть физического диска, которому присвоено собственное имя. Имена логических дисков задаются первыми буквами латинского алфавита с двоеточием: А:, В:, С: и т.д.

## Основные понятия

*Файл* – это поименованная область на диске (внешнем носителе). Имя файла составляется из двух частей: ▪ *собственно имени;* ▪ *расширения. Например:* **command.com, myprog.bas**

## Основные понятия

*Каталог* – это поименованное место на диске, в котором хранятся имена файлов и подкаталогов (вложенных каталогов), сведения о размере файлов, времени создания и т.д. На каждом магнитном диске может быть несколько каталогов. Каталог самого верхнего уровня иерархии называется *корневым*.

*Файловая система* – это совокупность (объединение) файлов на диске и взаимосвязей между ними. Графическое изображение иерархической файловой системы диска называется *деревом*.

#### *Корневой каталог*

*Каталоги I-ого уровня*

*Каталоги II-ого уровня*

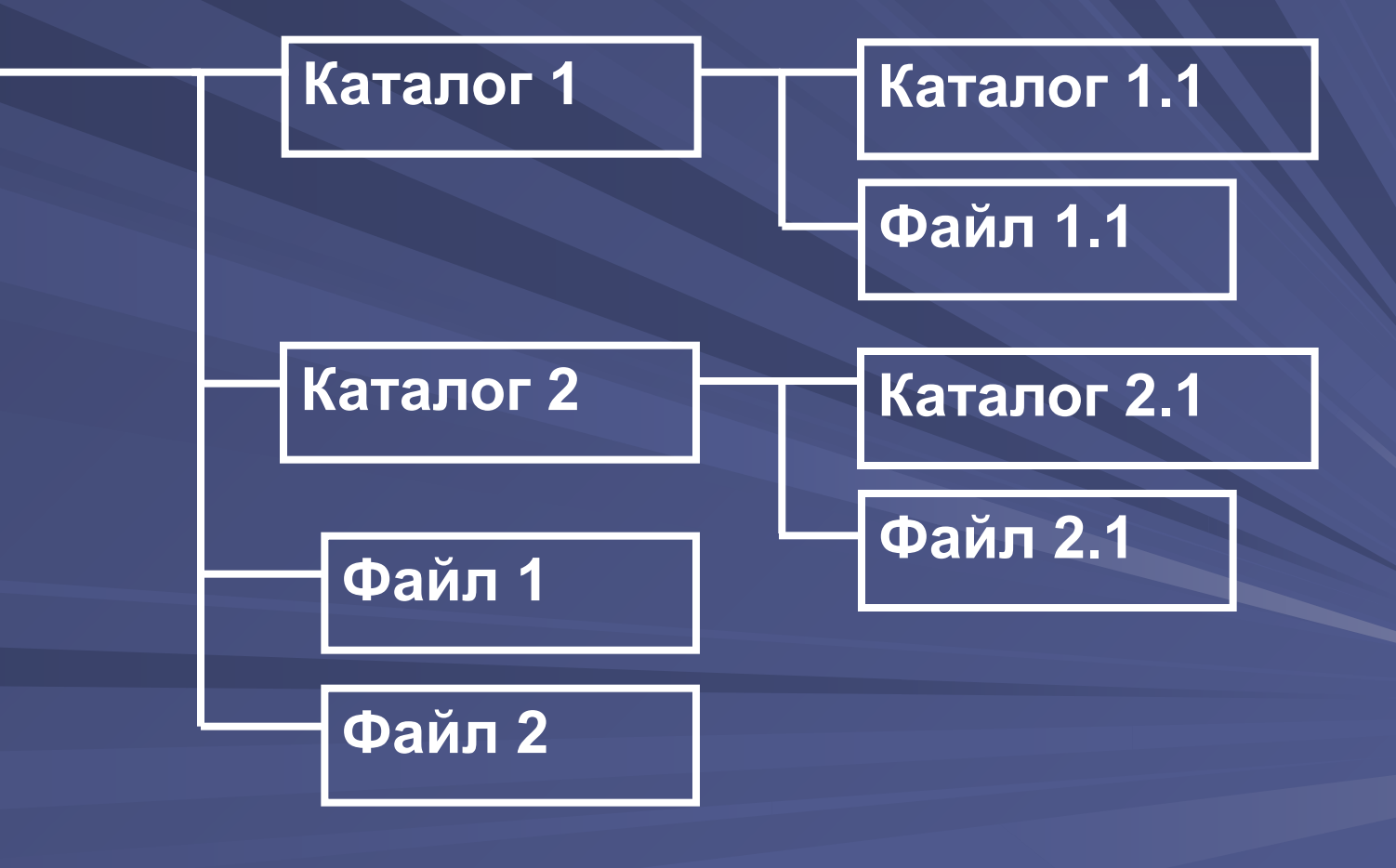

*Путь к файлу* – это последовательность из имен каталогов, разделенных символом "\", начиная от корневого и заканчивая тем каталогом, в котором непосредственно хранится файл.

*Полное имя файла* состоит из имени логического диска, пути к файлу и имени файла. В одном каталоге не может быть нескольких файлов и каталогов с одинаковыми полными именами.

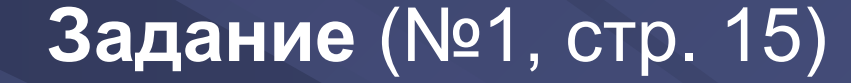

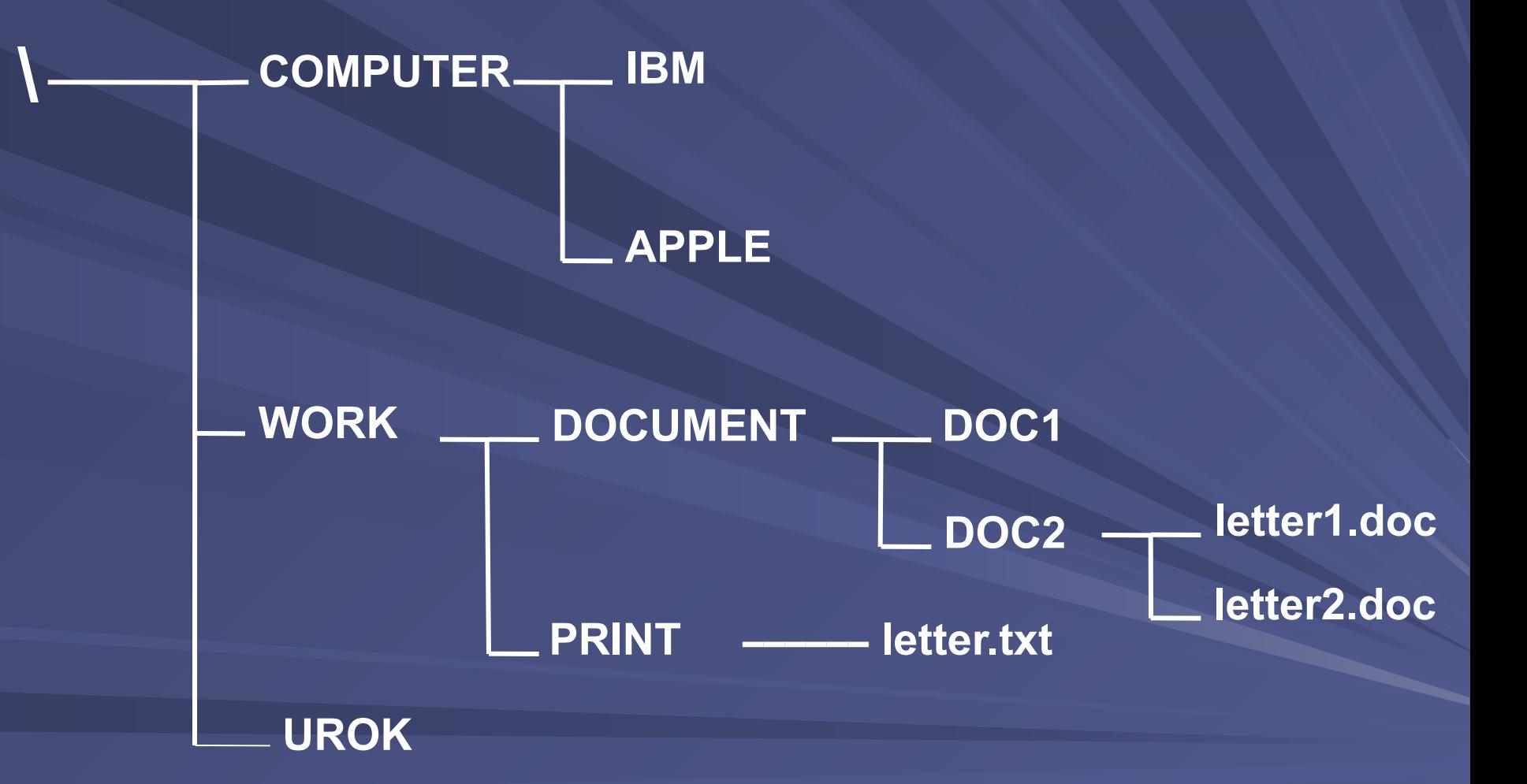

#### **Задание** (№2, стр. 16)

 $\wedge$   $\sim$  SMOLENSK $\sim$  SCHOOL\_5 SCHOOL\_6  $-6A$ 7A Ivanov.doc Andreev.doc **CLASS CLASS** 6A 6B **Sasha.txt** Masha.txt 7A 7B ------- Pasha.txt

#### **Задание** (№2, стр. 16)

 $\wedge$  - SMOLENSK $\leftarrow$  SCHOOL\_5 SCHOOL\_6 6A 7A Ivanov.doc Andreev.doc 6\_CLASS 7\_CLASS 6A 6B **Sasha.txt** Masha.txt 7A 7B Pasha.txt

#### **Задание** (№3, стр. 17)

\FOTO\SCHOOL\1\_class.jpg \FOTO\SCHOOL\2\_class.jpg \FOTO\ FAMILY\mother.jpg \FOTO\ FAMILY\father.jpg \DOC\VIDEO\HOME\doc\_1.txt \DOC\VIDEO\doc\_2.txt \DOC\FOTO\me.jpg